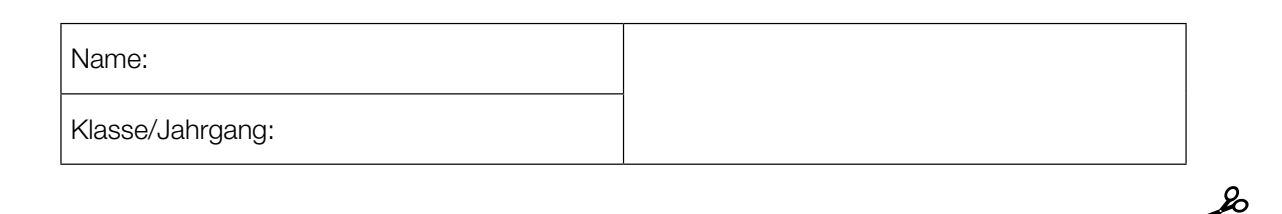

Standardisierte kompetenzorientierte schriftliche Reife- und Diplomprüfung

**BHS** 

15. Jänner 2019

# Angewandte Mathematik HTL 2

Bundesministerium Bildung, Wissenschaft und Forschung

## Hinweise zur Aufgabenbearbeitung

#### Liebe Kandidatin! Lieber Kandidat!

Das vorliegende Aufgabenheft enthält 6 Teil-A-Aufgaben und 3 Teil-B-Aufgaben mit jeweils unterschiedlich vielen Teilaufgaben. Die Teilaufgaben sind unabhängig voneinander bearbeitbar. Ihnen stehen insgesamt 270 Minuten an reiner Arbeitszeit für Teil A und Teil B zur Verfügung.

Verwenden Sie für die Bearbeitung einen nicht radierbaren, blau oder schwarz schreibenden Stift. Bei Konstruktionsaufgaben ist auch die Verwendung eines Bleistifts möglich.

Verwenden Sie für die Bearbeitung ausschließlich das Aufgabenheft und die Ihnen zur Verfügung gestellten Antwortblätter. Schreiben Sie Ihren Namen in das dafür vorgesehene Feld auf der ersten Seite des Aufgabenheftes und auf jedes Antwortblatt. Geben Sie bei der Beantwortung jeder Teilaufgabe deren Bezeichnung (z.B.: 3c oder 3d1) an.

In die Beurteilung wird alles einbezogen, was nicht durchgestrichen ist. Streichen Sie Notizen durch.

Die Verwendung von durch die Schulbuchaktion approbierten Formelheften bzw. von der Formelsammlung für die SRDP in Angewandter Mathematik und von elektronischen Hilfsmitteln (z.B. grafikfähiger Taschenrechner oder andere entsprechende Technologie) ist erlaubt, sofern keine Kommunikationsmöglichkeit (z.B. via Internet, Intranet, Bluetooth, Mobilfunknetzwerke etc.) gegeben ist und keine Eigendaten in die elektronischen Hilfsmittel implementiert sind. Handbücher zu den elektronischen Hilfsmitteln sind in der Original-Druckversion oder in im elektronischen Hilfsmittel integrierter Form zulässig.

Abzugeben sind das Aufgabenheft und alle von Ihnen verwendeten Antwortblätter.

#### Handreichung für die Bearbeitung

- Jede Berechnung ist mit einem nachvollziehbaren Rechenansatz und einer nachvollziehbaren Dokumentation des Technologieeinsatzes (die verwendeten Ausgangsparameter und die verwendete Technologiefunktion müssen angegeben werden) durchzuführen.
- Selbst gewählte Variablen sind zu erklären und gegebenenfalls mit Einheiten zu benennen.
- Ergebnisse sind eindeutig hervorzuheben.
- Ergebnisse sind mit entsprechenden Einheiten anzugeben, wenn dies in der Handlungsanweisung explizit gefordert wird.
- Werden Diagramme oder Skizzen als Lösungen erstellt, so sind die Achsen zu skalieren und zu beschriften.
- Werden geometrische Skizzen erstellt, so sind die lösungsrelevanten Teile zu beschriften.
- Vermeiden Sie frühzeitiges Runden.
- Legen Sie allfällige Computerausdrucke der Lösung mit Ihrem Namen beschriftet bei.
- Wird eine Aufgabe mehrfach gerechnet, so sind alle Lösungswege bis auf einen zu streichen.

Es gilt folgender Beurteilungsschlüssel:

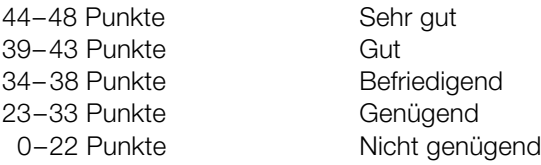

## Erläuterung der Antwortformate

Die Teilaufgaben können folgende Antwortformate beinhalten: *offenes Antwortformat*, *halboffenes Antwortformat, Konstruktionsformat, Zuordnungsformat* und *Multiple-Choice-Format in der Variante "1 aus 5"*.

*Offenes Antwortformat:* Beim offenen Antwortformat kann die Bearbeitung der Aufgaben auf unterschiedliche Weise erfolgen, z.B. durch eine Berechnung oder durch eine Erstellung einer Grafik.

*Halboffenes Antwortformat:* Beim halboffenen Antwortformat soll die korrekte Antwort in eine vorgegebene Formel, Funktion etc. eingesetzt werden.

Beispiel:

Gegeben ist ein Rechteck mit den Seitenlängen *a* und *b*.

– Erstellen Sie eine Formel zur Berechnung des Flächeninhalts *A* dieses Rechtecks.

 $A = a \cdot b$ 

*Konstruktionsformat:* Ein Diagramm, eine Grafik oder eine Abbildung ist vorgegeben. Die Aufgabenstellung erfordert die Ergänzung von Punkten und/oder Geraden und/oder Kurven und/oder Skalierungen bzw. Achsenbeschriftungen im Diagramm, in der Grafik bzw. in der Abbildung.

Beispiel:

Gegeben ist eine lineare Funktion *f* mit  $f(x) = k \cdot x + d$ .

– Zeichnen Sie den Graphen einer linearen Funktion mit *k* = –2 und *d* > 0 im nachstehenden Koordinatensystem ein.

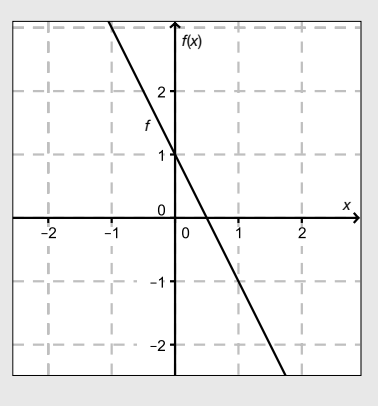

*Zuordnungsformat:* Dieses Antwortformat ist durch mehrere Aussagen (bzw. Tabellen oder Abbildungen) gekennzeichnet, denen mehrere Antwortmöglichkeiten gegenüberstehen. Bearbeiten Sie Aufgaben dieses Formats korrekt, indem Sie die richtigen Antwortmöglichkeiten durch Eintragen der entsprechenden Buchstaben den jeweils zutreffenden Aussagen zuordnen.

#### Beispiel:

– Ordnen Sie den zwei Gleichungen jeweils die entsprechende Bezeichnung (aus A bis D) zu.

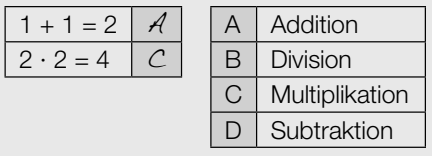

*Multiple-Choice-Format in der Variante "1 aus 5": Dieses Antwortformat ist durch einen Fragenstamm und* fünf Antwortmöglichkeiten gekennzeichnet, wobei eine Antwortmöglichkeit auszuwählen ist. Bearbeiten Sie Aufgaben dieses Formats korrekt, indem Sie die zutreffende Antwortmöglichkeit ankreuzen.

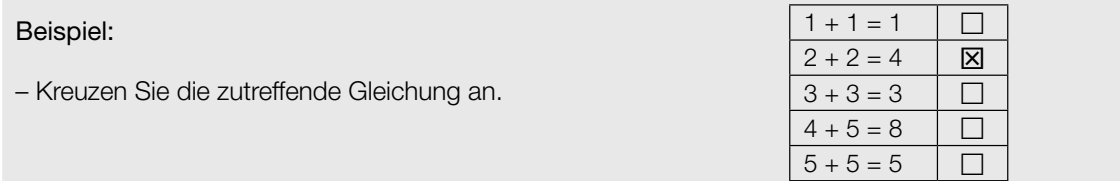

#### *So ändern Sie Ihre Antwort bei Aufgaben zum Ankreuzen:*

1. Übermalen Sie das Kästchen mit der nicht mehr gültigen Antwort.

2. Kreuzen Sie dann das gewünschte Kästchen an.

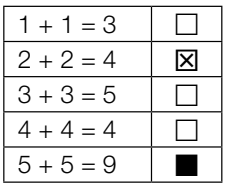

Hier wurde zuerst die Antwort " $5 + 5 = 9$ " gewählt und dann auf " $2 + 2 = 4$ " geändert.

#### *So wählen Sie eine bereits übermalte Antwort:*

1. Übermalen Sie das Kästchen mit der nicht mehr gültigen Antwort.

2. Kreisen Sie das gewünschte übermalte Kästchen ein.

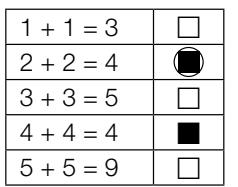

Hier wurde zuerst die Antwort " $2 + 2 = 4$ " übermalt und dann wieder gewählt.

Viel Erfolg!

## **Treppenlift**

Vielen Menschen fällt das Treppensteigen mit zunehmendem Alter immer schwerer. Ein Treppenlift kann das Überwinden der Treppe wieder erheblich erleichtern.

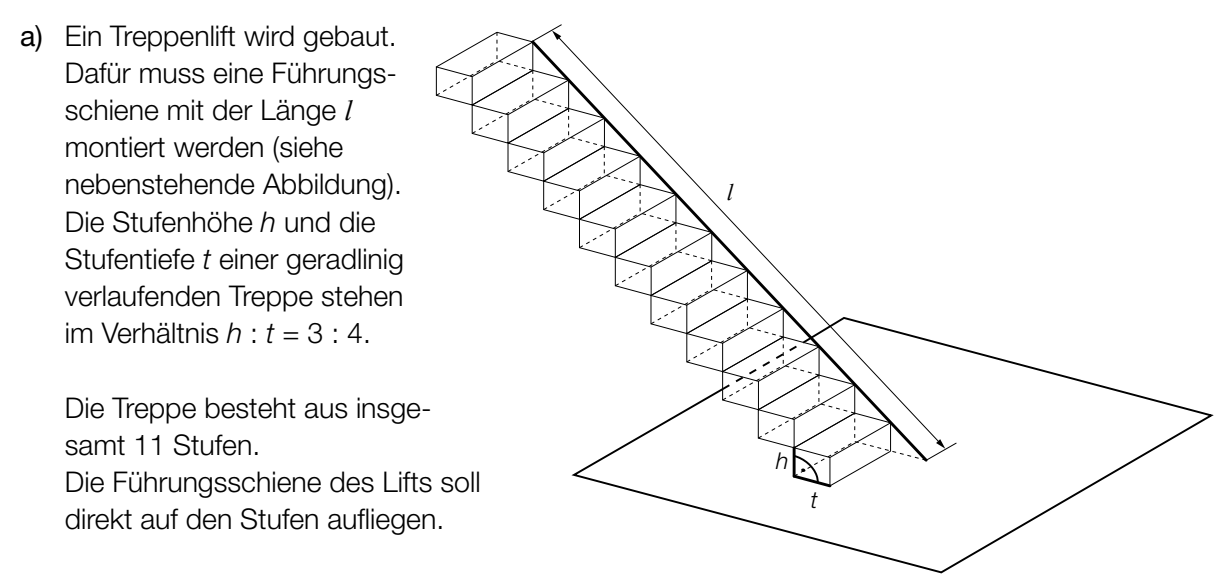

- 1) Stellen Sie eine Gleichung der Funktion auf, die die Länge der Führungsschiene in Abhängigkeit von der Stufentiefe beschreibt. *[1 Punkt]*
- b) Ein Unternehmen bietet Treppenlifte an, die eine Steigung von 200 % überwinden können.
	- 1) Stellen Sie anhand einer Skizze eine Steigung von 200 % dar. *[1 Punkt]*
- c) Frau Huber möchte in ihrem Haus einen Treppenlift einbauen lassen. Folgende zwei Angebote stehen zur Wahl (mögliche Zinsen bleiben unberücksichtigt): Angebot 1: ein Treppenlift zu einem Kaufpreis von € 9.480 Angebot 2: ein Treppenlift mit einer Einmalzahlung von € 300 und einer monatlichen Miete von € 60
	- 1) Stellen Sie für beide Angebote je eine Funktionsgleichung auf, die die Kosten in Abhängigkeit von der Zeit in Monaten beschreibt. *[1 Punkt]*

Frau Huber plant, in 10 Jahren ins Seniorenheim zu übersiedeln, und benötigt dann keinen Treppenlift mehr.

2) Überprüfen Sie nachweislich, ob Angebot 2 für Frau Huber unter dieser Annahme günstiger als Angebot 1 ist. *[1 Punkt]*

## Kurvenfahrt

Ein Motorradfahrer durchfährt eine kreisförmig angelegte Kurve. Die Formel für den Betrag der Fliehkraft lautet:

 $F = \frac{m \cdot v^2}{r}$ 

*F* ... Betrag der Fliehkraft in Newton (N)

*m* ... Masse in kg (Motorrad und Fahrer)

*v* ... Geschwindigkeit des Motorradfahrers in m/s

*r* ... Radius der Kurve in m

- a) 1) Erklären Sie anhand dieser Formel, wie sich *F* ändert, wenn der Fahrer die Kurve mit doppelter Geschwindigkeit durchfährt. *[1 Punkt]*
- b) 1) Stellen Sie *F* in Abhängigkeit von *r* im Intervall [10; 140] grafisch dar, wenn *v* = 20 m/s und *m* = 380 kg beträgt. *[1 Punkt]*
	- 2) Kennzeichnen Sie auf der senkrechten Achse die Veränderung von *F* bei der Halbierung des Radius von 80 m auf 40 m. *[1 Punkt]*

c) Der Fahrer befährt eine Kurve mit gleichbleibendem Radius *r* und gleichbleibender Geschwindigkeit *v* einmal mit einem vollen Tank und einmal mit einem fast leeren Tank. Die Masse mit einem vollen Tank beträgt 380 kg, die Masse mit einem fast leeren Tank beträgt 362 kg.

1) Berechnen Sie, um wie viel Prozent *F* bei fast leerem Tank kleiner als bei vollem Tank ist.

*[1 Punkt]*

#### Münzen

Susi und Markus spielen mit fairen Münzen. Beim Werfen einer fairen Münze treten die beiden Ereignisse "Kopf" und "Zahl" jeweils mit gleicher Wahrscheinlichkeit auf.

- a) Susi hat eine Schachtel mit 3 Ein-Euro-Münzen und 5 Zwei-Euro-Münzen. Markus hat eine Schachtel mit 2 Ein-Euro-Münzen und 3 Zwei-Euro-Münzen. Beide ziehen aus ihrer Schachtel zufällig jeweils 1 Münze.
	- 1) Geben Sie diejenigen Möglichkeiten an, die zu einem Gesamtwert von € 3 führen (bei Susi und Markus zusammen). *[1 Punkt]*
	- 2) Berechnen Sie die Wahrscheinlichkeit, dass durch die beiden Ziehungen ein Gesamtwert von € 3 erzielt wird. *[1 Punkt]*
- b) Markus will eine Zwei-Euro-Münze 10-mal werfen. Susi stellt die Frage: "Mit welcher Wahrscheinlichkeit erhalten wir mindestens 3-mal 'Zahl'?"
	- 1) Berechnen Sie die Wahrscheinlichkeit, dass bei 10 Würfen mindestens 3-mal "Zahl" geworfen wird. *[1 Punkt]*
- c) Susi und Markus beschäftigen sich mit der Wahrscheinlichkeit, mit der "Zahl" beim wiederholten Werfen einer Münze auftritt. Dabei stoßen sie auf folgende Gleichung:

 $P(X \ge 1) = 1 - 0.5^{n} = 0.9375$ 

*X* ... Anzahl der Würfe mit dem Ergebnis "Zahl"

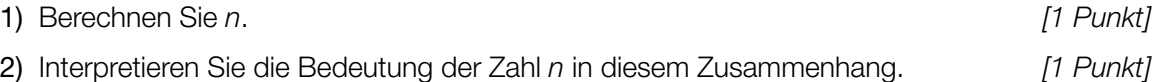

## **Scheunentor**

Ein Scheunentor besteht aus 2 symmetrischen Flügeln. Die Vorderseite des Scheunentors (Rechteck mit einem aufgesetzten Bogen) ist in der nachstehenden Abbildung vereinfacht dargestellt.

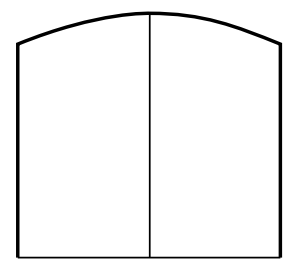

a) Der Bogen des Scheunentors kann näherungsweise durch den Graphen einer quadratischen Funktion mit folgender Gleichung beschrieben werden (vergleiche nachstehende Abbildung):

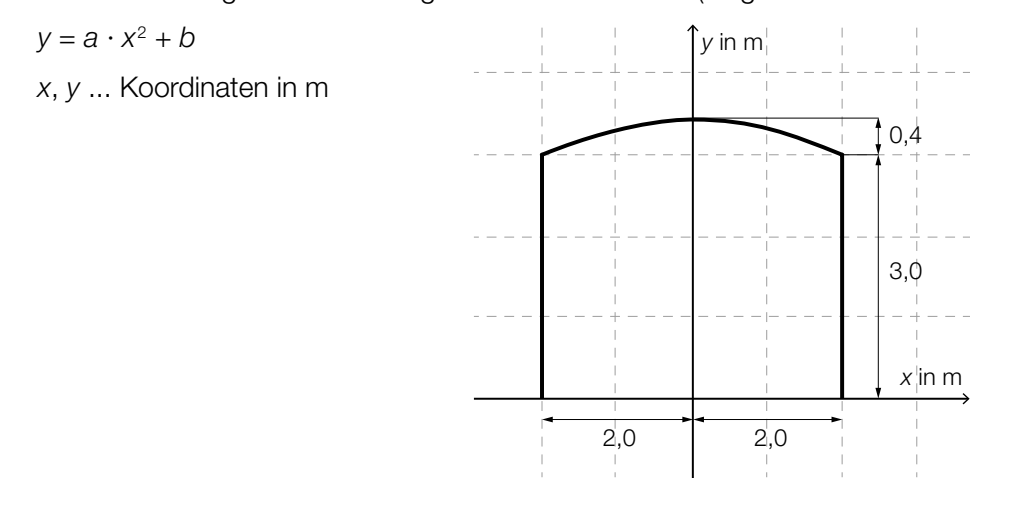

1) Berechnen Sie die Koeffizienten *a* und *b*. *[1 Punkt]*

b) Für ein anderes Scheunentor, dessen Flügel jeweils 2,5 m breit sind, lässt sich der Bogen näherungsweise durch den Graphen der quadratischen Funktion *f* beschreiben:

 $f(x) = -0.08 \cdot x^2 + 4$ 

*x* ... Koordinate in m

- *f*(*x*) ... Höhe des Scheunentors an der Stelle *x* in m
- 1) Berechnen Sie den Flächeninhalt der Vorderseite des Scheunentors. *[1 Punkt]*
- c) Der Flächeninhalt der Vorderseite eines anderen Scheunentors beträgt 16 m<sup>2</sup>. Das Scheunentor hat eine Dicke von 8 cm. Für die Stärke der Verankerung ist es wichtig, die Masse des Tors zu kennen.

Die Masse ist das Produkt aus Volumen und Materialdichte. Die Materialdichte beträgt 0,7 kg/dm<sup>3</sup>.

1) Ermitteln Sie die Masse des Scheunentors in Tonnen. *[1 Punkt]*

8

#### Medikamentenabbau

Eine Ärztin verschreibt einem Patienten zur Behandlung seines Bluthochdrucks ein Medikament mit einer Wirkstoffmenge von 240 mg pro Tablette, welches im Körper exponentiell mit einer Halbwertszeit von 3 Stunden abgebaut wird. Man nimmt an, dass der Wirkstoff nach Einnahme einer Tablette sofort in das Blut übergeht.

- a) Ein Patient nimmt um 7 Uhr und um 19 Uhr jeweils eine Tablette ein.
	- 1) Stellen Sie die Wirkstoffmenge des Medikaments im Körper des Patienten als Funktion der Zeit für die ersten 24 Stunden nach der ersten Einnahme in der unten stehenden Abbildung grafisch dar. *[2 Punkte]*

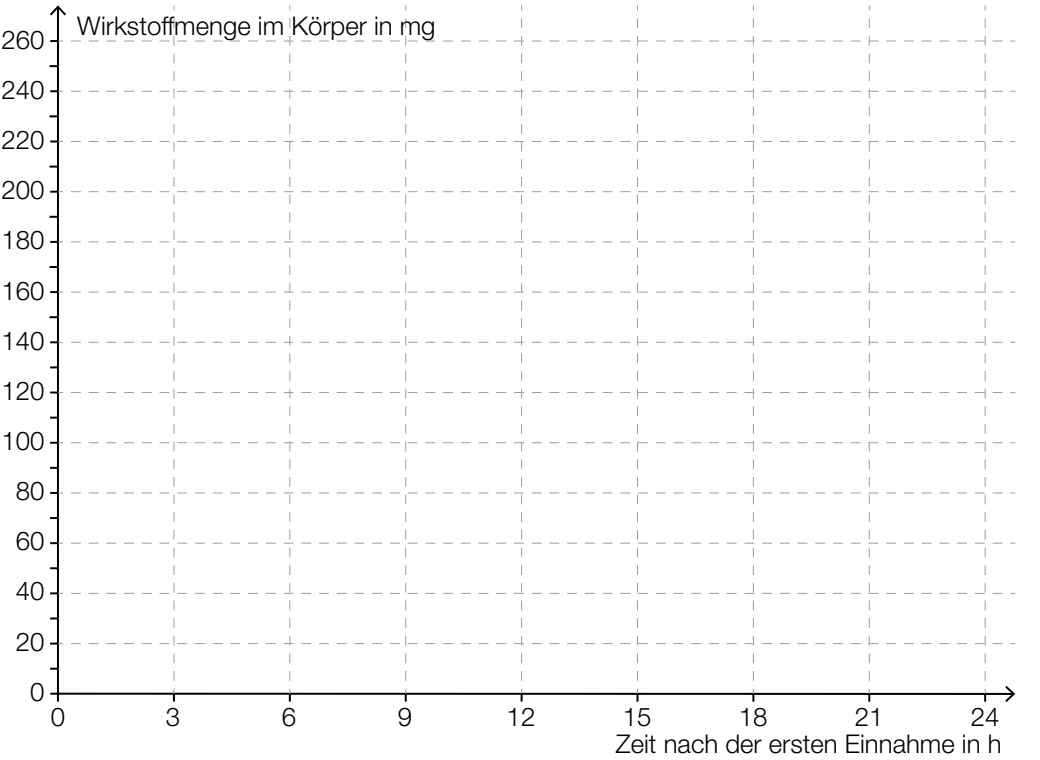

- b) 1) Argumentieren Sie, weshalb der Wirkstoff bei einmaliger Einnahme nach diesem Modell nach 24 Stunden nicht vollständig aus dem Körper verschwunden sein kann. *[1 Punkt]*
- c) Ein anderer Patient nimmt einmalig nur um 7 Uhr Früh 2 Tabletten ein. Das Medikament wirkt bei einer Mindestmenge von 50 mg, darunter ist seine Wirkung vernachlässigbar.
	- 1) Bestimmen Sie, wie lange das Medikament wirkt. *[2 Punkte]*

## Statistische Verteilung der Körpermassen von 12-Jährigen

a) Die Körpermassen von 12-jährigen Schülerinnen, die bei einer Stichprobe erhoben wurden, sind in folgendem Boxplot dargestellt:

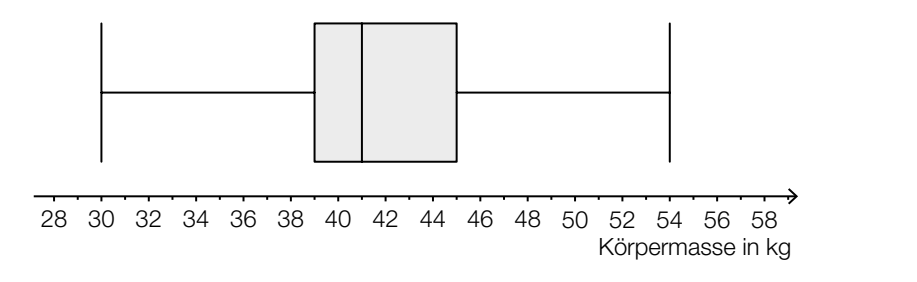

1) Lesen Sie die beiden statistischen Kennzahlen *Median* und *3. Quartil* ab. *[1 Punkt]*

 In einer Tageszeitung wird behauptet: "Die Stichprobe zeigt: Mehr als die Hälfte der 12-jährigen Schülerinnen ist schwerer als 42 kg."

- 2) Begründen Sie mithilfe des Boxplots, warum die Behauptung in der Tageszeitung falsch ist. *[1 Punkt]*
- b) Eine Schulärztin hat die Körpermassen von 10 Schülerinnen und Schülern aufgezeichnet (Angaben in kg):

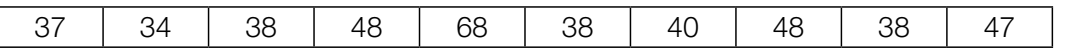

- 1) Bestimmen Sie das arithmetische Mittel und den Median. *[1 Punkt]*
- c) Es kann davon ausgegangen werden, dass die Körpermassen von 12-jährigen Schülern österreichweit annähernd normalverteilt mit dem Erwartungswert  $\mu$  = 42 kg und der Standardabweichung  $\sigma$  = 3,5 kg sind.
	- 1) Veranschaulichen Sie in einer Skizze der Dichtefunktion die Wahrscheinlichkeit, dass ein zufällig ausgewählter 12-jähriger Schüler eine Körpermasse von mehr als 45 kg hat.

*[1 Punkt]*

2) Berechnen Sie dasjenige symmetrische Intervall um  $\mu$ , in dem die Körpermasse eines zufällig ausgewählten 12-jährigen Schülers mit einer Wahrscheinlichkeit von 90 % liegt. *[1 Punkt]*

10

## Aufgabe 7 (Teil B)

#### Werbung

Der Campus einer Universität beherbergt 1200 Studierende. Eine Fast-Food-Kette möchte eine Filiale mit neuen, spezifisch auf Studierende abgestimmten Produkten am Campusgelände eröffnen. Es kursiert ein Gerücht, dass ein berühmter Hollywoodstar bei der Eröffnung der Filiale anwesend sein wird.

Die Funktion N<sub>G</sub> beschreibt näherungsweise die Anzahl der Studierenden, die von dem Gerücht erfahren haben:

 $N_{G}(t) = \frac{1200}{1 + 1199 \cdot e^{-0.99 \cdot t}}$ 

*t* ... Zeit nach Aufkommen des Gerüchts in Tagen *N<sub>G</sub>(t)* ... Anzahl der Studierenden, die vom Gerücht bis zum Zeitpunkt *t* erfahren haben

a) 1) Berechnen Sie, wie viele Studierende nach 8 Tagen von dem Gerücht erfahren haben.

*[1 Punkt]*

b) Auf einem anderen vergleichbaren Campus wird gleichzeitig eine Werbekampagne mit Plakaten gestartet.

Die Funktion N<sub>W</sub> beschreibt näherungsweise die Anzahl der Studierenden, die durch die Werbekampagne erreicht werden:

 $N_{_{\text{W}}}(t) = 1200 \cdot (1 - e^{-0.077 \cdot t})$ 

*t* ... Zeit nach Beginn der Werbekampagne in Tagen (*t* ≥ 1)

- *N*<sub>W</sub>(*t*) ... Anzahl der Studierenden, die durch die Werbekampagne bis zum Zeitpunkt *t* erreicht wurden
- 1) Bestimmen Sie denjenigen Zeitpunkt *t* (*t* ≥ 1), zu dem gleich viele Studierende vom Gerücht erfahren haben, wie von der Werbekampagne erreicht wurden. *[2 Punkte]*

c) In der nachstehenden Grafik sind der Graph der Funktion  $N_{\text{G}}$  und der Graph ihrer Ableitung  $N_{\tiny \rm G}^{\;\prime}$  dargestellt.

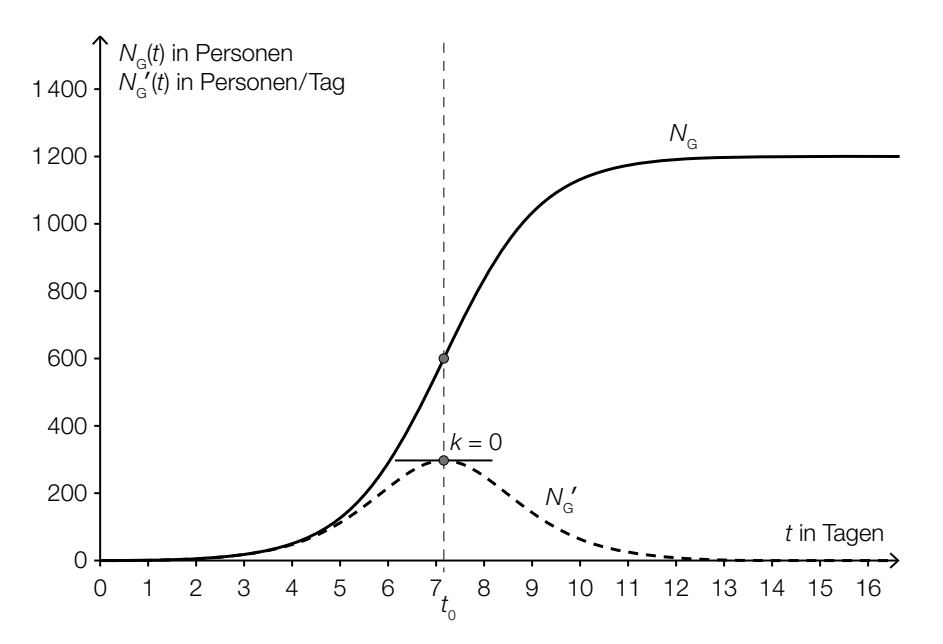

- 1) Beschreiben Sie, welche Eigenschaft die Ableitungsfunktion N<sub>G</sub> und welche Eigenschaft die Funktion  $N_{_{\mathrm{G}}}$  an der dargestellten Stelle  $t_{_{\mathrm{0}}}$ hat. *[2 Punkte]*
- 2) Interpretieren Sie die Bedeutung der Stelle  $t_{_0}$  im gegebenen Sachzusammenhang. *[1 Punkt]*

Eine Studierende behauptet, dass die 2. Ableitung der Funktion  $N_{\rm G}$  für alle  $t \ge 0$  positiv ist.

3) Argumentieren Sie, warum diese Behauptung falsch ist. *[1 Punkt]*

## Aufgabe 8 (Teil B)

#### Flugbahn und Bewegungsgleichung

a) Die Flugbahn eines Geschoßes kann durch eine Funktion mit folgender Funktionsgleichung beschrieben werden:

$$
y = x \cdot \tan(\alpha) - \frac{1}{2 \cdot v^2 \cdot \cos^2(\alpha)} \cdot g \cdot x^2
$$

- *x*, *y* ... Koordinaten in m
- *v* ... Abschussgeschwindigkeit in m/s
- $g$  ... Erdbeschleunigung ( $g$  = 9,81 m/s<sup>2</sup>)
- $\alpha$  ... Abschusswinkel (0° <  $\alpha$  < 90°)

Die quadratische Gleichung  $x \cdot \tan(\alpha) - \frac{1}{2 \cdot v^2 \cdot \cos^2(\alpha)} \cdot g \cdot x^2 = 10$  wird für bestimmte Werte von *v* und α nach *x* aufgelöst. Man erhält die Lösung  $x_1 = x_2 = 15$ .

Der Funktionsgraph der zugehörigen Flugbahn ist in der nachstehenden Abbildung nicht maßstabgetreu dargestellt.

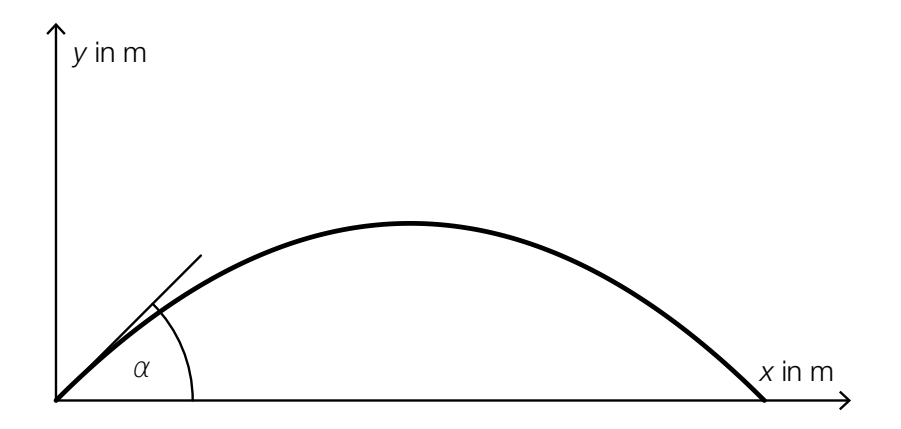

- 1) Geben Sie die Koordinaten desjenigen Punktes *P* der Flugbahn an, der der oben angegebenen Lösung entspricht. *[1 Punkt]*
- 2) Berechnen Sie den Abschusswinkel α für die in der Grafik dargestellte Funktion. *[2 Punkte]*

b) Unter Berücksichtigung des Luftwiderstands gilt für die Fallgeschwindigkeit eines Fallschirmspringers bis zum Öffnen des Schirms:

$$
v(t) = \sqrt{\frac{g}{b}} \cdot \left(1 - \frac{2}{e^{2\cdot \sqrt{b\cdot g} \cdot t} + 1}\right)
$$

- *t* ... Zeit nach dem Absprung in s
- *v*(*t*) ... Fallgeschwindigkeit zur Zeit *t* in m/s
- *b* ... Parameter in m–1
- *g* ... Erdbeschleunigung in m/s<sup>2</sup>
- 1) Stellen Sie den Graphen der Funktion *v* mit  $b = 0,003$  m<sup>-1</sup> und  $g = 9,81$  m/s<sup>2</sup> im Bereich 0 ≤ *t* ≤ 25 dar. *[1 Punkt]*

Die Fallgeschwindigkeit strebt für wachsendes *t* asymptotisch gegen einen Wert  $v_{\text{max}}$ .

- 2) Lesen Sie aus der von Ihnen erstellten Grafik einen Näherungswert für v<sub>max</sub> ab. [1 Punkt]
- c) Der zurückgelegte Weg eines Motorrads, das nach dem Auskuppeln ausrollt, wird annähernd durch die Funktion *s* beschrieben:

 $s(t) = 250 \cdot (1 - e^{-0.04 \cdot t})$ 

*t* ... Zeit seit dem Auskuppeln in s

- *s*(*t*) ... zurückgelegter Weg des Motorrads zur Zeit *t* in m
- 1) Stellen Sie eine Funktionsgleichung auf, mit der die Geschwindigkeit des Motorrads in Abhängigkeit von der Zeit *t* beschrieben wird. *[1 Punkt]*
- 2) Berechnen Sie diejenige Geschwindigkeit, mit der das Motorrad zum Zeitpunkt des Auskuppelns fuhr. *[1 Punkt]*

## Aufgabe 9 (Teil B)

#### **Sinusfunktionen**

a) Eine Glimmlampe beginnt zu leuchten, sobald die angelegte Spannung eine Zündspannung U<sub>z</sub> übersteigt. Sie erlischt wieder, sobald die angelegte Spannung die Löschspannung U<sub>L</sub> unterschreitet. Für eine bestimmte Glimmlampe gilt:

 $U_z = 150 V$  $U_{\text{L}} = 100 \text{ V}$ 

Die angelegte Spannung kann näherungsweise durch die Funktion *u* beschrieben werden:

 $u(t) = 325 \cdot \sin(2\pi \cdot 50 \cdot t)$ 

*t* ... Zeit in s *u*(*t*) ... Spannung zur Zeit *t* in Volt (V)

1) Veranschaulichen Sie im nachstehenden Koordinatensystem den Funktionsgraphen von *u* und kennzeichnen Sie dasjenige Zeitintervall [ $t_1$ ;  $t_2$ ], in dem die Glimmlampe leuchtet.

*[1 Punkt]*

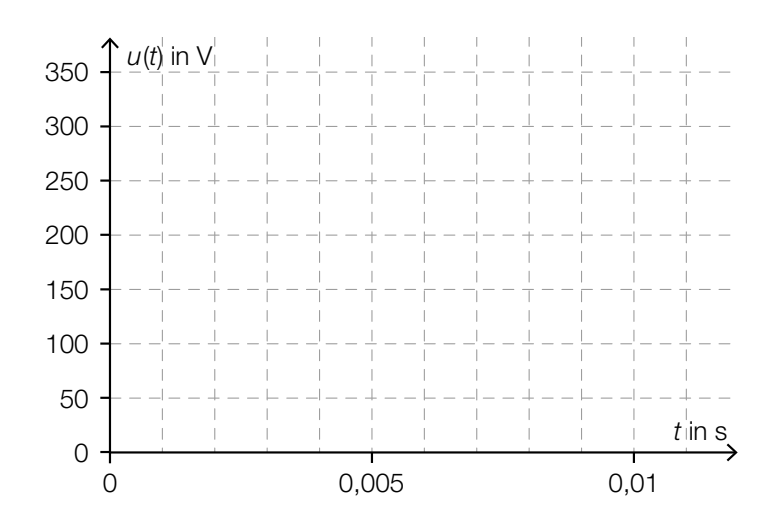

2) Berechnen Sie, wie viel Prozent der Zeit die Glimmlampe im Zeitintervall [0; 0,01] leuchtet. *[1 Punkt]*

- b) Die in der nachstehenden Abbildung dargestellte gedämpfte Schwingung wird durch die Funktion *y* beschrieben:
	- $y(t) = A \cdot e^{-\delta \cdot t} \cdot \sin(\omega \cdot t)$

$$
t \ldots
$$
 Zeit

*y*(*t*) ... Auslenkung zur Zeit *t*

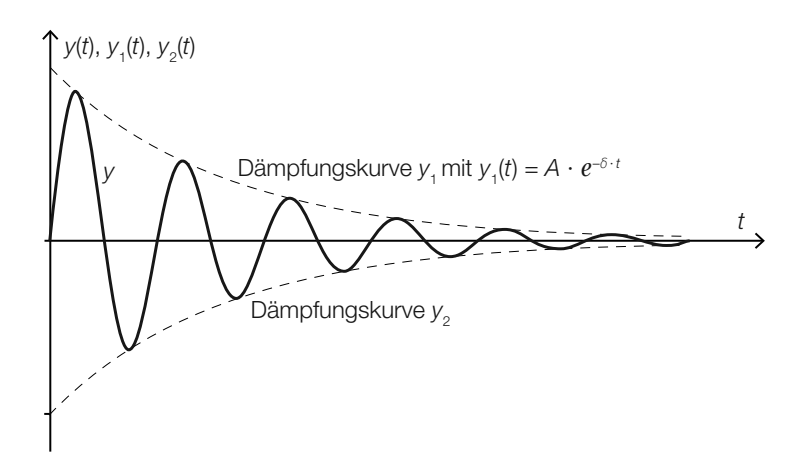

- 1) Erstellen Sie eine Gleichung der zu y<sub>1</sub> symmetrischen Dämpfungskurve y<sub>2</sub> (siehe obige Abbildung). *[1 Punkt]*
- 2) Zeigen Sie, dass an den Stellen  $t_k$ , an denen der Funktionsgraph von y die Dämpfungskurve *y*<sub>1</sub> bzw. *y*<sub>2</sub> berührt, gilt:

$$
t_k = (k + \frac{1}{2}) \cdot \frac{\pi}{\omega}
$$
 mit  $k = 0, 1, 2, 3, ...$  [2 Punkte]

c) Der zeitliche Verlauf einer Spannung kann durch eine Funktion *u* mit  $u(t) = A \cdot \sin(\omega \cdot t + \varphi) + d$ beschrieben werden. Dabei ist *t* die Zeit in Sekunden und *A* > 0.

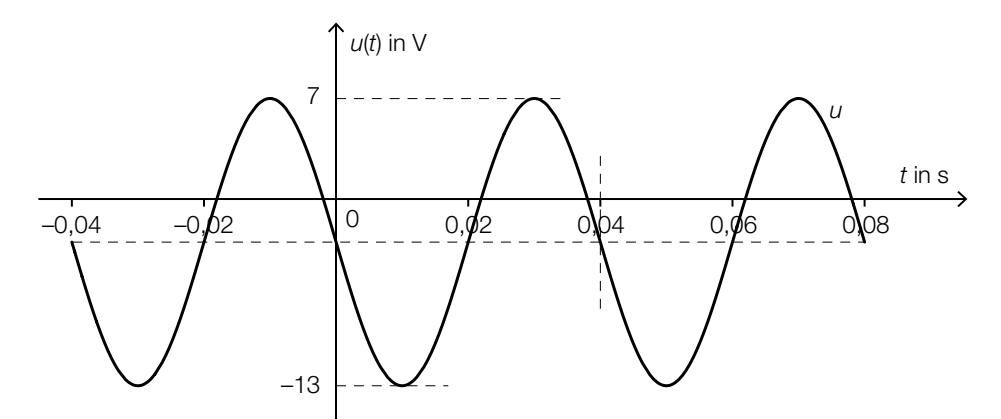

- 1) Lesen Sie aus dem obigen Diagramm die Parameter *A* und *d* ab. *[1 Punkt]*
- 2) Bestimmen Sie mithilfe des obigen Diagramms den Parameter ω. *[1 Punkt]*
- 3) Bestimmen Sie mithilfe des obigen Diagramms den Parameter φ. *[1 Punkt]*